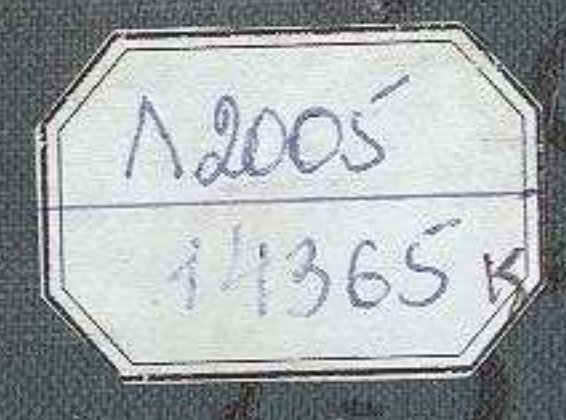

i.

ina.<br>Kat

W.

**Contract Str** 

**ALL** 

靈學

## MA3MYHЫ

ur ralle se

## Жазумыдан

## БІРІНШІ БӨЛІМ

### CYPITEH KEP

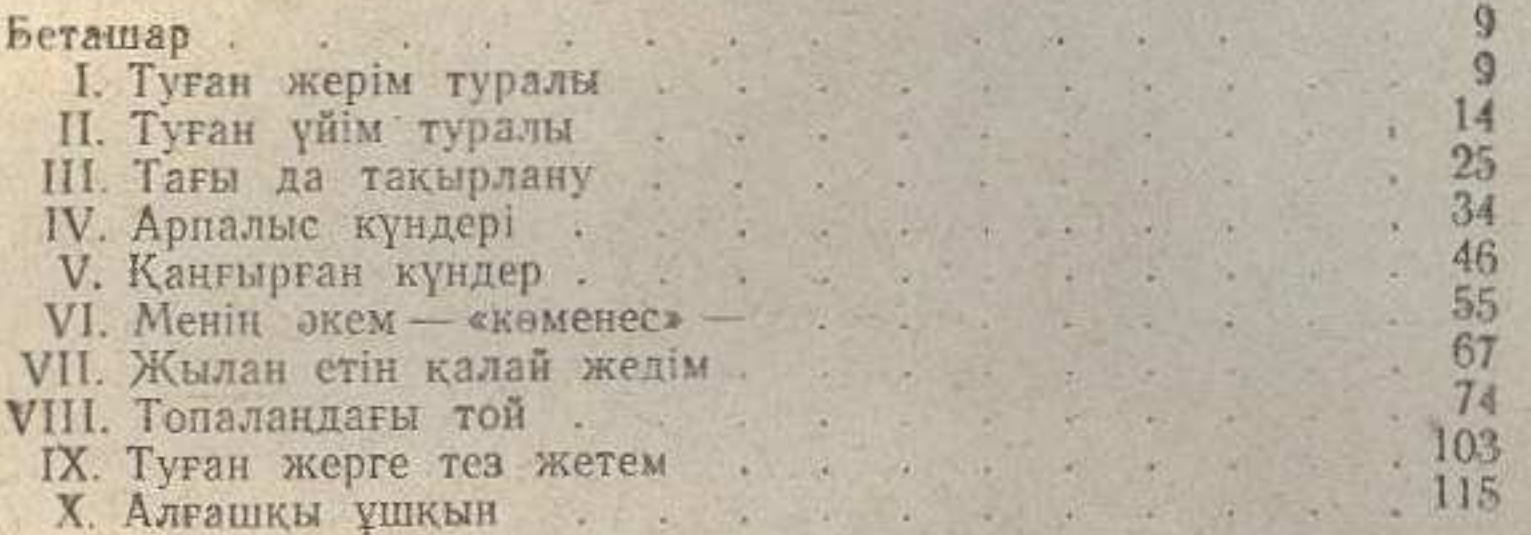

# ЕКІНШІ БӨЛІМ

## СҮЙГЕН ЖАР

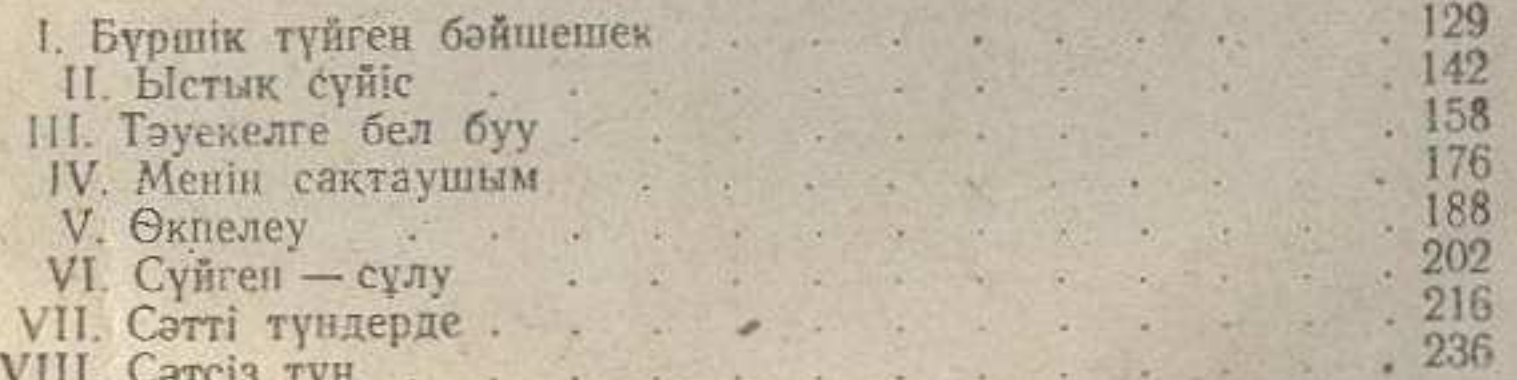

## ҮШІНШІ БѲЛІМ

#### ARACY

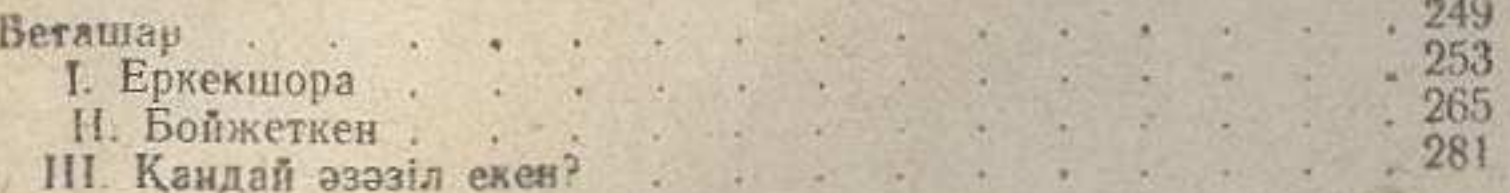

563

 $\mathfrak{b}$ 

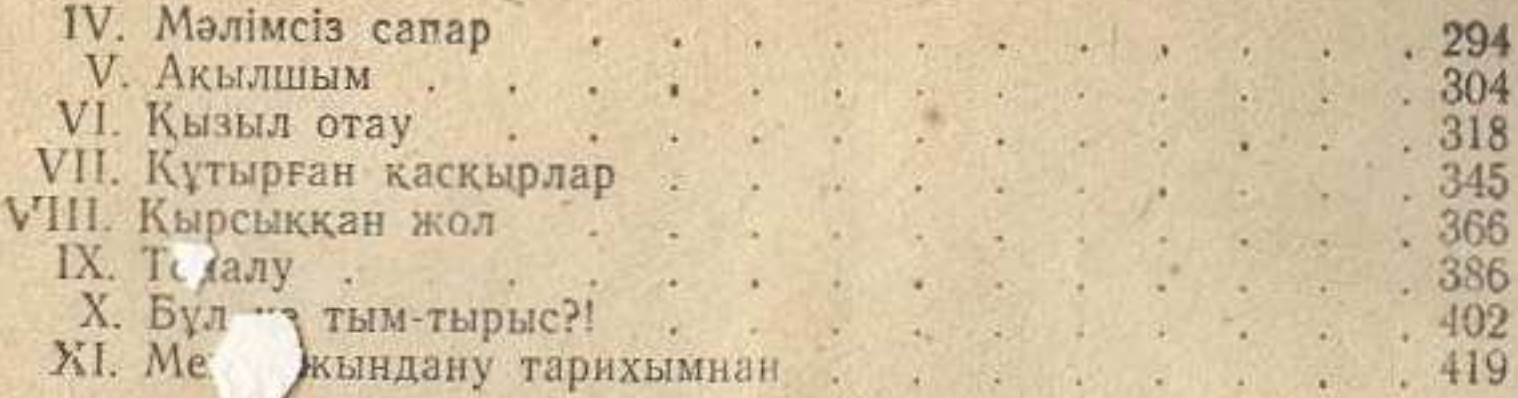

## ТӨРТІНШІ БӨЛІМ

#### ШЕШІЛГЕН ШИЕЛЕР

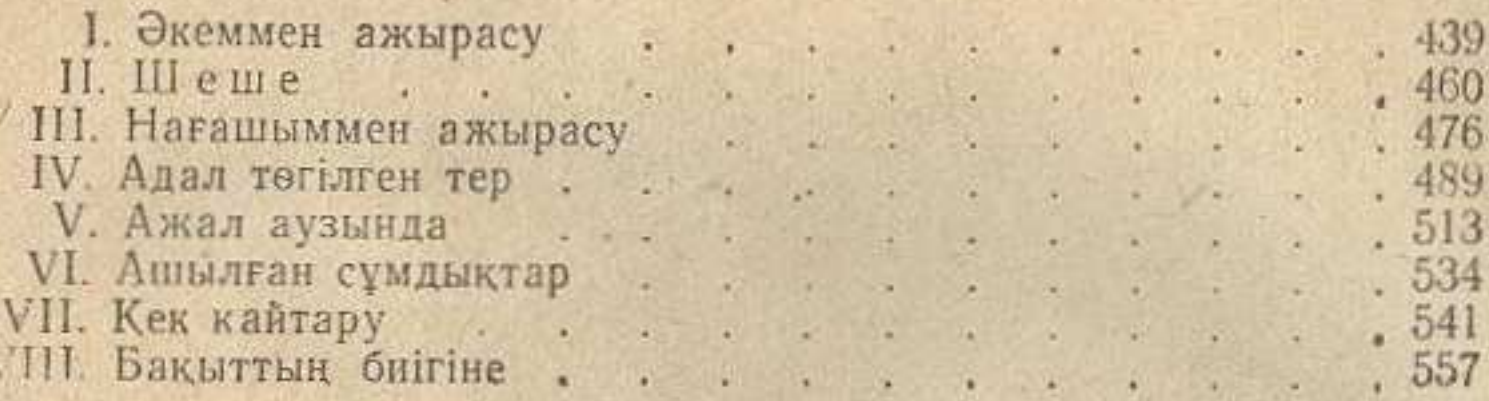

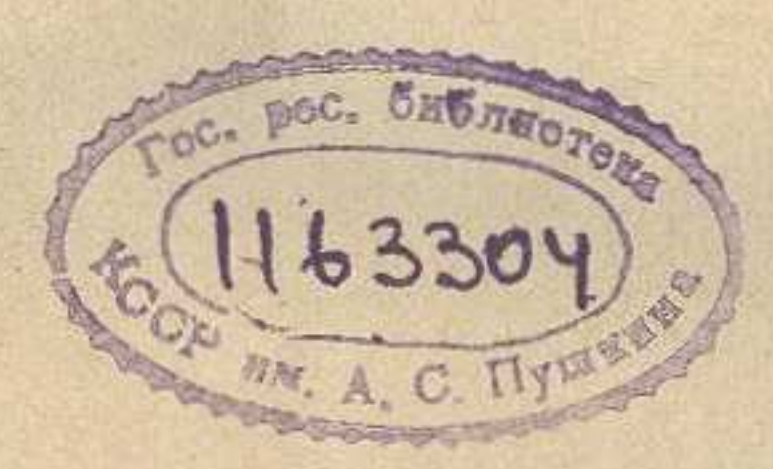

## САБИТ МУКАНОВ ЧИСТАЯ ЛЮБОВЬ

(На казахском языке) Издание Казгослитиздата - 1959

Релактор К. Узакбаева. Художественный редактор Н. Гаев. Художник Б. Ненахов. Технический редактор С. Ищанов. Корректоры М. Рзагалиева. Н. Измайлова.

Подписано к печати 23/Х1 1959 г. УГ 04374. Изд. № 227 Формат 84 × 1081/1 17, 62 п. л. - 28,90 усл. п. л. (31,9 уч. изд. л.) Тираж 40000. Цена II руб. 10 кол.

> Типография №1 Главизлата Министерства культуры КазССР г Алма-Ата, ул. Талгарская, дом № 2. Зак. № 1731.